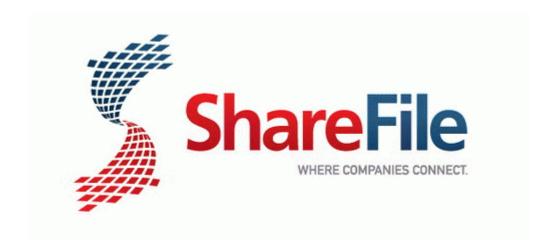

## Frisby fs-5030 owners manual instructions service

Frisby fs-5030 owners manual instructions service

Direct Link #1